# Modelos de Regressão Múltipla - Parte III

Erica Castilho Rodrigues

10 de Dezembro de 2015

**1**

Variáveis Indicadoras

## A Soma de Quadrados Extra e o Teste F Parcial

### $\triangleright$  A quantidade

$$
SGT = \sum_i (Y_i - \overline{Y})^2
$$

mede a

 $\blacktriangleright$  A quantidade

$$
SGT = \sum_i (Y_i - \overline{Y})^2
$$

**4**

K ロ ▶ K 個 ▶ K 君 ▶ K 君 ▶ ○ 君 ○ 9 Q Q

mede a variância de Y.

► Essa quantidade muda de um modelo para o outro?

 $\blacktriangleright$  A quantidade

$$
SGT = \sum_i (Y_i - \overline{Y})^2
$$

mede a variância de Y.

- ► Essa quantidade muda de um modelo para o outro? Não.
- $\blacktriangleright$  Considere o modelo

$$
Y=\beta_0+\beta_1X_1+\beta_2X_2+\epsilon
$$

vamos denotar sua soma de quadrados totais por  $SQT(X_1, X_2).$ 

> K ロ ▶ K @ ▶ K 할 ▶ K 할 ▶ | 할 | © 9 Q @ **4**

► Considere o modelo

$$
Y=\beta_0^*+\beta_1^*X_1+\epsilon^*
$$

vamos denotar sua soma de quadrados totais por  $SQT(X_1)$ .

► Considere o modelo

$$
Y = \beta_0^{**} + \beta_1^{**} X_2 + \epsilon^{**}
$$

vamos denotar sua soma de quadrados totais por  $SQT(X_2)$ .

► Temos então que

$$
\text{SQT}(X_1,X_2)=
$$

► Considere o modelo

$$
Y=\beta_0^*+\beta_1^*X_1+\epsilon^*
$$

vamos denotar sua soma de quadrados totais por  $SQT(X_1)$ .

► Considere o modelo

$$
Y = \beta_0^{**} + \beta_1^{**} X_2 + \epsilon^{**}
$$

vamos denotar sua soma de quadrados totais por  $SQT(X_2)$ .

► Temos então que

$$
SGT(X_1, X_2) = SQT(X_1) =
$$

► Considere o modelo

$$
Y=\beta_0^*+\beta_1^*X_1+\epsilon^*
$$

vamos denotar sua soma de quadrados totais por  $SQT(X_1)$ .

► Considere o modelo

$$
Y = \beta_0^{**} + \beta_1^{**} X_2 + \epsilon^{**}
$$

vamos denotar sua soma de quadrados totais por  $SQT(X_2)$ .

► Temos então que

$$
SGT(X_1, X_2) = SQT(X_1) = SQT(X_2).
$$

► Sabemos ainda que

### $SQT =$

► Sabemos ainda que

$$
SGT = SQR + SQE
$$

logo

$$
SQT(X_1,X_2)=SQT(X_1) \Rightarrow
$$
  

$$
SQR(X_1,X_2)+SQE(X_1,X_2)=
$$

イロトメタトメミドメミド (毛) のんぐ **6**

► Sabemos ainda que

$$
SGT = SQR + SQE
$$

logo

$$
SQT(X_1,X_2)=SGT(X_1) \Rightarrow
$$
  

$$
SGR(X_1,X_2)+SQE(X_1,X_2)=SGR(X_1)+SQE(X_1).
$$

**6**

**K ロ X イロ X X ミ X X ミ X コ X X O X C X ミ X つ Q C Y** 

► Portanto

 $\mathcal{S}QR(X_1,X_2) > \mathcal{S}QR(X_1) \Rightarrow$ 

 $\blacktriangleright$  Sabemos ainda que

$$
SGT = SQR + SQE
$$

logo

$$
SGT(X_1, X_2) = SGT(X_1) \Rightarrow
$$
  
SGR(X<sub>1</sub>, X<sub>2</sub>) + SQE(X<sub>1</sub>, X<sub>2</sub>) = SQR(X<sub>1</sub>) + SQE(X<sub>1</sub>).

► Portanto

 $\mathcal{S}QR(X_1,X_2) > \mathcal{S}QR(X_1) \Rightarrow \mathcal{S}QE(X_1,X_2) < \mathcal{S}QE(X_1)$ .

#### ► Ao incluirmos uma mariável:

► melhoramos o ajuste do modelo -

 $\blacktriangleright$  Sabemos ainda que

$$
SGT = SQR + SQE
$$

logo

$$
SGT(X_1, X_2) = SGT(X_1) \Rightarrow
$$
  
SGR(X<sub>1</sub>, X<sub>2</sub>) + SQE(X<sub>1</sub>, X<sub>2</sub>) = SQR(X<sub>1</sub>) + SQE(X<sub>1</sub>).

► Portanto

 $\text{SQR}(X_1,X_2) > \text{SQR}(X_1) \Rightarrow \text{SQE}(X_1,X_2) < \text{SQE}(X_1)$ .

#### ► Ao incluirmos uma mariável:

ighthroamos o ajuste do modelo -SQR  $\Uparrow$  SQE  $\Downarrow$ 

- ► Queremos medir qual o ganho de se acrescentar uma variável ao modelo.
- ◮ Esse ganho é medido pela **Soma de Quadrados Extra**.

## Soma de Quadrados Extras

- ► Mantemos fixas todas as preditoras que já estão no modelo.
- ► Acrescentamos uma variável a mais.
- ► A Soma de Quadrados Extras é a redução da Soma de Quadrados Residuais (SQE).

**KORK EXTERNE DRAM** 

A Soma de Quadrados Extras ao acrescentarmos  $X_2$  no modelo é dada por

$$
SQR(X_2|X_1) = SQE(X_1) - SQE(X_1, X_2).
$$

► Observe que

 $SOE =$ 

A Soma de Quadrados Extras ao acrescentarmos  $X_2$  no modelo é dada por

$$
SQR(X_2|X_1) = SQE(X_1) - SQE(X_1, X_2).
$$

► Observe que

 $SOE = SOT - SOR \Rightarrow$ 

A Soma de Quadrados Extras ao acrescentarmos  $X_2$  no modelo é dada por

$$
SQR(X_2|X_1) = SQE(X_1) - SQE(X_1, X_2).
$$

► Observe que

 $SOE = SOT - SOR \Rightarrow$ 

 $\text{SOR}(X_2|X_1) =$ 

A Soma de Quadrados Extras ao acrescentarmos  $X_2$  no modelo é dada por

$$
SQR(X_2|X_1) = SQE(X_1) - SQE(X_1, X_2).
$$

► Observe que

=

$$
\textit{SQE} = \textit{SQT} - \textit{SQR} \Rightarrow
$$

 $SQR(X_2|X_1) = SQT(X_1) - SQR(X_1) - [SQT(X_1, X_2) - SQR(X_1, X_2)]$ 

A Soma de Quadrados Extras ao acrescentarmos  $X_2$  no modelo é dada por

$$
SQR(X_2|X_1) = SQE(X_1) - SQE(X_1, X_2).
$$

► Observe que

$$
\textit{SQE} = \textit{SQT} - \textit{SQR} \Rightarrow
$$

 $SGR(X_2|X_1) = SQT(X_1) - SQR(X_1) - [SGT(X_1, X_2) - SQR(X_1, X_2)]$ 

 $=$  SQT(X<sub>1</sub>) – SQR(X<sub>1</sub>) – SQT(X<sub>1</sub>, X<sub>2</sub>) + SQR(X<sub>1</sub>, X<sub>2</sub>) =

イロトメタトメミドメミド (毛) のんぴ

A Soma de Quadrados Extras ao acrescentarmos  $X_2$  no modelo é dada por

$$
SQR(X_2|X_1) = SQE(X_1) - SQE(X_1, X_2).
$$

► Observe que

$$
\textit{SQE} = \textit{SQT} - \textit{SQR} \Rightarrow
$$

 $SQR(X_2|X_1) = SQT(X_1) - SQR(X_1) - [SQT(X_1, X_2) - SQR(X_1, X_2)]$ 

 $=$  SQT(X<sub>1</sub>) – SQR(X<sub>1</sub>) – SQT(X<sub>1</sub>, X<sub>2</sub>) + SQR(X<sub>1</sub>, X<sub>2</sub>) =

 $SGR(X_1, X_2) - SQR(X_1)$ 

pois  $SQT(X_1) = SQT(X_1, X_2)$ .

- ► A Soma de Quadrados Extras também pode ser vista como:
	- ► aumento na SQR quando acrescentamos uma variável no modelo.
- ► Ou seja

$$
SGR(X_2|X_1) = SQR(X_1, X_2) - SQR(X_1)
$$

 $SQR(X_1|X_2) = SQR(X_1,X_2) - SQR(X_2)$ .

- ► Devemos verificar se esse acréscimo é grande o suficiente antes de incluirmos a variável no modelo.
- ► Essas somas aparecem em vários testes sobre os coeficientes de regressão.
- ▶ Queremos saber se certas variáveis devem ser retiradas ou não do modelo, dado que outras variáveis já estão nele.

# **Exemplo:**

- ► Foi feito um estudo para avaliar a quantidade de gordura corporal (Y).
- ► Foram selecionadas as seguintes variáveis explicativas:
	- $\triangleright$   $X_1$  medida de expessura da dobra do tríceps;
	- $\triangleright$  X<sub>2</sub> circunferência da coxa;
	- $\blacktriangleright$   $X_3$  circunferência do antebraço.
- $\triangleright$  Os dados de 20 mulheres de 25 a 24 anos foram coletados.

KOX KOX KEX KEX LE YORO

▶ A base de dados é apresentada a seguir.

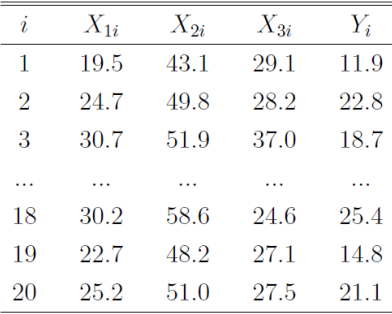

- ► A medição da quantidade de gordura corporal é um procedimento complicado e caro.
- ► Seria muito útil um modelo que estimasse a gorudra usando poucas medidas simples.
- ▶ As academias e consultórios fazem dessa maneira.
- ▶ Devemos decidir entre as variáveis

 $X_1, X_2, X_3$ 

quais devem entrar no modelo.

 $\blacktriangleright$  Algumas possibilidades

KOX KOX KEX KEX LE YORO

- ► A medição da quantidade de gordura corporal é um procedimento complicado e caro.
- ► Seria muito útil um modelo que estimasse a gorudra usando poucas medidas simples.
- ► As academias e consultórios fazem dessa maneira.
- ▶ Devemos decidir entre as variáveis

 $X_1, X_2, X_3$ 

quais devem entrar no modelo.

 $\blacktriangleright$  Algumas possibilidades

$$
Y = \beta_0 + \beta_1 X_1 + \epsilon
$$
  
\n
$$
Y = \beta_0 + \beta_2 X_2 + \epsilon
$$
  
\n
$$
Y = \beta_0 + \beta_1 X_1 + \beta_2 X_2 + \epsilon
$$
  
\n
$$
Y = \beta_0 + \beta_1 X_1 + \beta_2 X_2 + \beta_3 X_3 \epsilon
$$

► Qual modelo é o melhor?

► Vejamos como ficam as Tabelas ANOVA para os modelos.

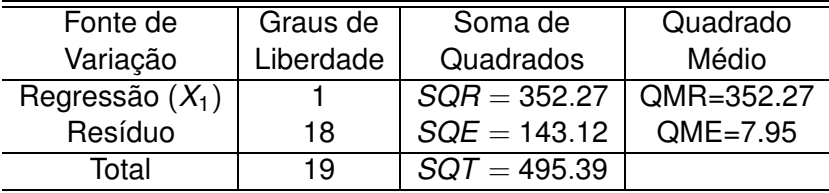

Tabela: Tabela ANOVA para o modelo  $Y = \beta_0 + \beta_1 X_1 + \epsilon$ 

$$
F_{obs} = 44.31 \quad F_{1,18} = 4,41
$$

► Conclusão:

K ロ ▶ K @ ▶ K 할 ▶ K 할 ▶ | 할 | © Q Q ©

► Vejamos como ficam as Tabelas ANOVA para os modelos.

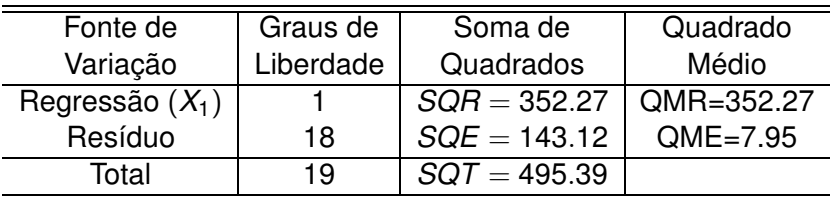

Tabela: Tabela ANOVA para o modelo  $Y = \beta_0 + \beta_1 X_1 + \epsilon$ 

$$
F_{obs} = 44.31 \quad F_{1,18} = 4,41
$$

► Conclusão: com 5% de singificância temos evidência de que  $X_1$  é significativa para explicar Y.

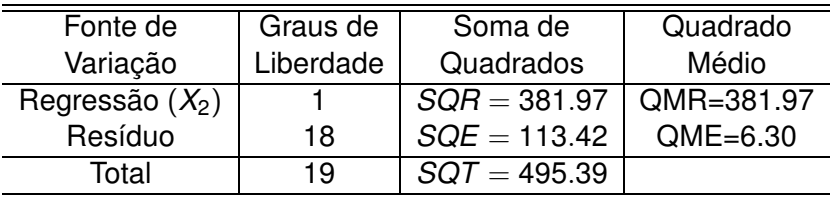

Tabela: Tabela ANOVA para o modelo  $Y = \beta_0 + \beta_2 X_2 + \epsilon$ 

$$
F_{obs} = 60.63 \quad F_{1,18} = 4,41
$$

► Conclusão:

KOX KOX KEX KEX LE LONG

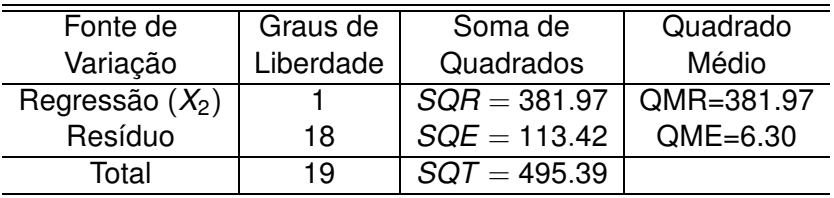

Tabela: Tabela ANOVA para o modelo  $Y = \beta_0 + \beta_2 X_2 + \epsilon$ 

$$
F_{obs} = 60.63 \quad F_{1,18} = 4,41
$$

► Conclusão: com 5% de singificância temos evidência de que  $X_2$  é significativa para explicar Y.

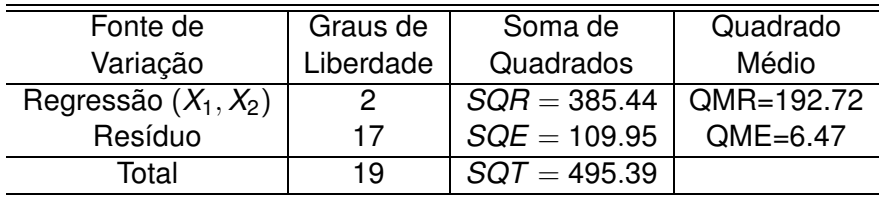

Tabela: Tabela ANOVA para o modelo  $Y = \beta_0 + \beta_1 X_2 + \beta_2 X_2 + \epsilon$ 

$$
F_{obs} = 60.63 \quad F_{2,17} = 3.59
$$

► Conclusão:

KOX KOX KEX KEX LE LONG

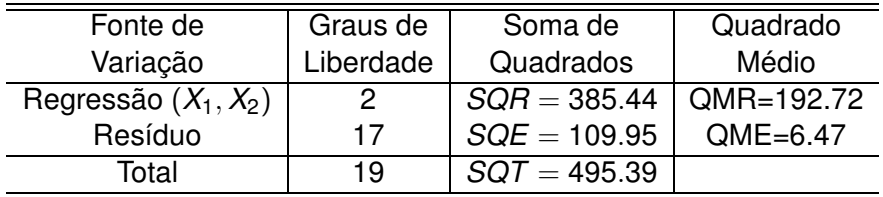

Tabela: Tabela ANOVA para o modelo  $Y = \beta_0 + \beta_1 X_2 + \beta_2 X_2 + \epsilon$ 

$$
F_{obs} = 60.63 \quad F_{2,17} = 3.59
$$

► Conclusão: com 5% de singificância temos evidência de que pelo menos  $X_1$  ou  $X_2$  são signficativas para explicar Y.

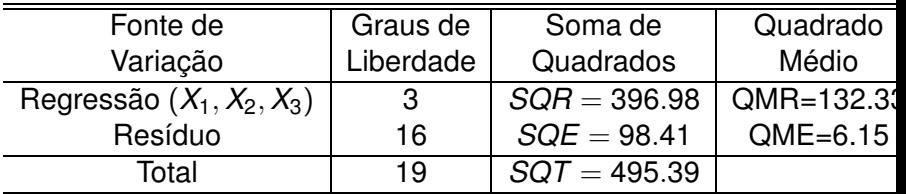

Tabela: Tabela ANOVA para o modelo  $Y = \beta_0 + \beta_1 X_2 + \beta_2 X_2 + \beta_3 X_3 + \epsilon$ 

$$
F_{obs} = 21.52 \quad F_{3,16} = 3.24
$$

► Conclusão:

KOX KOX KEX KEX LE LONG

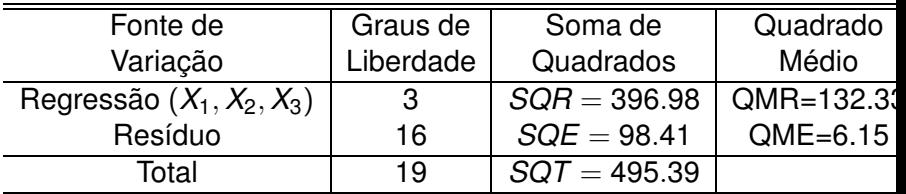

Tabela: Tabela ANOVA para o modelo  $Y = \beta_0 + \beta_1 X_2 + \beta_2 X_2 + \beta_3 X_3 + \epsilon$ 

$$
F_{obs} = 21.52 \quad F_{3,16} = 3.24
$$

► Conclusão: com 5% de singificância temos evidência de que pelo menos  $X_1$ ,  $X_2$  ou  $X_3$  são signficativas para explicar Y. K □ X K ① X K Z X X Z X X Z X X Z X Z Z X Z X Z

► Considere o modelo que já tem  $X_1$ 

$$
Y=\beta_0+\beta_1X_1+\epsilon\,.
$$

 $\triangleright$  Qual a contribuição de acrescentarmos  $X_2$ ?

 $\triangleright$  Considere o modelo que já tem  $X_1$ 

$$
Y=\beta_0+\beta_1X_1+\epsilon\,.
$$

 $\triangleright$  Qual a contribuição de acrescentarmos  $X_2$ ?

 $\text{SOR}(X_2|X_1) =$
► Considere o modelo que já tem  $X_1$ 

$$
Y=\beta_0+\beta_1X_1+\epsilon\,.
$$

 $\triangleright$  Qual a contribuição de acrescentarmos  $X_2$ ?

 $SQR(X_2|X_1) = SQR(X_2, X_1) - SQR(X_1) =$ 

► Considere o modelo que já tem  $X_1$ 

$$
Y=\beta_0+\beta_1X_1+\epsilon.
$$

 $\triangleright$  Qual a contribuição de acrescentarmos  $X_2$ ?

 $SGR(X_2|X_1) = SQR(X_2, X_1) - SQR(X_1) = 385.44-352.27 = 33.17$ 

ou

 $\text{SQR}(X_2|X_1) =$ 

► Considere o modelo que já tem  $X_1$ 

$$
Y=\beta_0+\beta_1X_1+\epsilon.
$$

 $\triangleright$  Qual a contribuição de acrescentarmos  $X_2$ ?

 $SGR(X_2|X_1) = SQR(X_2, X_1) - SQR(X_1) = 385.44-352.27 = 33.17$ 

ou

 $SQR(X_2|X_1) = SOE(X_1) - SOE(X_1, X_2) =$ 

► Considere o modelo que já tem  $X_1$ 

$$
Y=\beta_0+\beta_1X_1+\epsilon.
$$

 $\triangleright$  Qual a contribuição de acrescentarmos  $X_2$ ?

 $SGR(X_2|X_1) = SQR(X_2, X_1) - SQR(X_1) = 385.44-352.27 = 33.17$ 

ou

 $SQR(X_2|X_1) = SOE(X_1) - SOE(X_1, X_2) = 143.12 - 109.95 = 33.17.$ 

► Considere o modelo que já tem  $X_1$  e  $X_2$ 

$$
Y=\beta_0+\beta_1X_1+\beta_2X_2+\epsilon.
$$

 $\blacktriangleright$  Qual a contribuição de acrescentarmos  $X_3$ ?

► Considere o modelo que já tem  $X_1$  e  $X_2$ 

$$
Y=\beta_0+\beta_1X_1+\beta_2X_2+\epsilon.
$$

 $\triangleright$  Qual a contribuição de acrescentarmos  $X_3$ ?

 $\text{SQR}(X_3|X_1, X_2) =$ 

イロトメタトメミドメミド (ミ) のんぴ

► Considere o modelo que já tem  $X_1$  e  $X_2$ 

$$
Y = \beta_0 + \beta_1 X_1 + \beta_2 X_2 + \epsilon.
$$

 $\triangleright$  Qual a contribuição de acrescentarmos  $X_3$ ?

 $SGR(X_3|X_1, X_2) = SQR(X_3, X_2, X_1) - SQR(X_2, X_1) =$ 

► Considere o modelo que já tem  $X_1$  e  $X_2$ 

$$
Y = \beta_0 + \beta_1 X_1 + \beta_2 X_2 + \epsilon.
$$

 $\triangleright$  Qual a contribuição de acrescentarmos  $X_3$ ?

 $SGR(X_3|X_1, X_2) = SQR(X_3, X_2, X_1) - SQR(X_2, X_1) = 396.98-385.44$ 

$$
=11.54
$$

ou

 $SQR(X_3|X_1.X_2) =$ 

K ロ ▶ K 個 ▶ K 君 ▶ K 君 ▶ ○ 君 ○ 9 Q Q

► Considere o modelo que já tem  $X_1$  e  $X_2$ 

$$
Y = \beta_0 + \beta_1 X_1 + \beta_2 X_2 + \epsilon.
$$

 $\triangleright$  Qual a contribuição de acrescentarmos  $X_3$ ?

 $SGR(X_3|X_1, X_2) = SQR(X_3, X_2, X_1) - SQR(X_2, X_1) = 396.98-385.44$ 

$$
=11.54
$$

ou

$$
SQR(X_3|X_1.X_2) = SQE(X_1, X_2) - SQE(X_1, X_2, X_3) =
$$

► Considere o modelo que já tem  $X_1$  e  $X_2$ 

$$
Y = \beta_0 + \beta_1 X_1 + \beta_2 X_2 + \epsilon.
$$

 $\triangleright$  Qual a contribuição de acrescentarmos  $X_3$ ?

 $SGR(X_3|X_1, X_2) = SQR(X_3, X_2, X_1) - SQR(X_2, X_1) = 396.98-385.44$ 

$$
=11.54
$$

ou

 $SGR(X_3|X_1,X_2) = SQE(X_1,X_2) - SQE(X_1,X_2,X_3) = 109.95-98.41$ 

 $= 11.54$ .

► Considere o modelo que já tem  $X_1$ 

$$
Y=\beta_0+\beta_1X_1+\epsilon\,.
$$

► Qual a contribuição de acrescentarmos  $X_2$  e  $X_3$ ?

► Considere o modelo que já tem  $X_1$ 

$$
Y=\beta_0+\beta_1X_1+\epsilon\,.
$$

► Qual a contribuição de acrescentarmos  $X_2$  e  $X_3$ ?

 $SQR(X_2, X_3|X_1) =$ 

KOX KOX KEX KEX LE LONG

► Considere o modelo que já tem  $X_1$ 

$$
Y=\beta_0+\beta_1X_1+\epsilon.
$$

 $\triangleright$  Qual a contribuição de acrescentarmos  $X_2$  e  $X_3$ ?

 $SQR(X_2, X_3|X_1) = SQR(X_3, X_2, X_1) - SQR(X_1) =$ 

► Considere o modelo que já tem  $X_1$ 

$$
Y=\beta_0+\beta_1X_1+\epsilon.
$$

 $\triangleright$  Qual a contribuição de acrescentarmos  $X_2$  e  $X_3$ ?

 $SGR(X_2, X_3|X_1) = SQR(X_3, X_2, X_1) - SQR(X_1) = 396.98 - 352.27$ 

$$
=44.71
$$

ou

 $SQR(X_3|X_1.X_2) =$ 

► Considere o modelo que já tem  $X_1$ 

$$
Y=\beta_0+\beta_1X_1+\epsilon.
$$

 $\triangleright$  Qual a contribuição de acrescentarmos  $X_2$  e  $X_3$ ?

 $SGR(X_2, X_3|X_1) = SQR(X_3, X_2, X_1) - SQR(X_1) = 396.98 - 352.27$ 

$$
=44.71
$$

ou

 $SQR(X_3|X_1.X_2) = SOE(X_1) - SOE(X_1, X_2, X_3) =$ 

► Considere o modelo que já tem  $X_1$ 

$$
Y=\beta_0+\beta_1X_1+\epsilon.
$$

 $\triangleright$  Qual a contribuição de acrescentarmos  $X_2$  e  $X_3$ ?

 $SGR(X_2, X_3|X_1) = SQR(X_3, X_2, X_1) - SQR(X_1) = 396.98 - 352.27$ 

$$
=44.71
$$

ou

 $SGR(X_3|X_1.X_2) = SQE(X_1) - SQE(X_1, X_2, X_3) = 143.12-98.41$ 

 $= 44.71$ 

# Soma de Quadrados Extras

- $\blacktriangleright$  Envolve a diferenca entre:
	- ▶ Soma de Quadrados Residual do modelo contendo as variáveis X já presentes.
	- ◮ Soma de Quadrados Residual do modelo contendo estas  $X$  e as novas  $X$ .
- $\triangleright$  Ou ainda a diferença entre:
	- ► Soma de Quadrados da Regressão do modelo contendo as variáveis X já presentes.
	- ► Soma de Quadrados da Regressão do modelo contendo estas X e as novas X.

KED KAP KED KED E YAA

# **Tabela ANOVA com Decomposição da Soma de Quadrados da Regressão**

- ► A Soma de Quadrados da Regressão pode ser decomposta na:
	- ► Soma dos Quadrados Extras individuais relativas à entrada no modelo de uma variável por vez.
- ► Cada uma dessas somas individuais tem um grau de liberdade.
- ► Pois elas equivalem a acrescentar uma variável ao modelo.
- ► Podemos usar testes F a fim de avaliar quais variáveis incluir no modelo.

#### **Exemplo de Tabela ANOVA com Decomposição da Soma de Quadrados da Regressão**

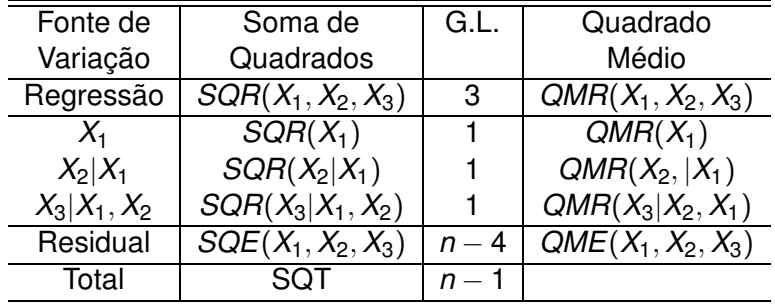

K ロ ▶ K 個 ▶ K 君 ▶ K 君 ▶ ○ 君 ○ 9 Q Q

► A Soma de Quadrados Extras ao se acrescentar duas variáveis é dada pelas somas individuais

 $SGR(X_2, X_3|X_1) = SQR(X_2|X_1) + SQR(X_3|X_1, X_2)$ .

- ► Essa soma tem dois graus de liberdade.
- ► Pois estamos acrescentando duas variávies ao modelo.

- ► Vamos retomar o exemplo da gordura corporal.
- ► Vimos que a SQR do modelo com as três variáveis é dada por

 $\mathcal{S}QR = 396.98$  com

- ► Vamos retomar o exemplo da gordura corporal.
- ► Vimos que a SQR do modelo com as três variáveis é dada por

 $SQR = 396.98$  com 3 graus de liberdade.

A SQR do modelo apenas com a variável  $X_1$  é dada por

 $SQR = 352.27$  com

- ► Vamos retomar o exemplo da gordura corporal.
- ► Vimos que a SQR do modelo com as três variáveis é dada por

 $SQR = 396.98$  com 3 graus de liberdade.

A SQR do modelo apenas com a variável  $X_1$  é dada por

 $SQR = 352.27$  com 1 grau de liberdade.

A Soma de Quadrado Extra ao acresentarmos  $X_2$  no modelo que só tinha  $X_1$  é dada por

 $\mathcal{S}QR(X_{2}|X_{1}) =$ 

- ► Vamos retomar o exemplo da gordura corporal.
- ► Vimos que a SQR do modelo com as três variáveis é dada por

 $\mathcal{S}QR = 396.98$  com 3 graus de liberdade.

A SQR do modelo apenas com a variável  $X_1$  é dada por

 $SQR = 352.27$  com 1 grau de liberdade.

A Soma de Quadrado Extra ao acresentarmos  $X_2$  no modelo que só tinha  $X_1$  é dada por

 $SQR(X_2|X_1) = SQR(X_2, X_1) - SQR(X_1) = 33.17$ 

com

- ► Vamos retomar o exemplo da gordura corporal.
- ► Vimos que a SQR do modelo com as três variáveis é dada por

 $\mathcal{S}QR = 396.98$  com 3 graus de liberdade.

A SQR do modelo apenas com a variável  $X_1$  é dada por

 $SQR = 352.27$  com 1 grau de liberdade.

A Soma de Quadrado Extra ao acresentarmos  $X_2$  no modelo que só tinha  $X_1$  é dada por

 $SQR(X_2|X_1) = SQR(X_2, X_1) - SQR(X_1) = 33.17$ 

com 1 grau de liberdade.

A Soma de Quadrado Extra ao acresentarmos  $X_3$  no modelo que tinha  $X_1$  e  $X_2$  é dada por

 $SQR(X_3|X_1,X_2) =$ 

KOX KOX KEX KEX LE YORO

**A Soma de Quadrados Extra e o Teste F Parcial**

### **Exemplo (continuação)**

A Soma de Quadrado Extra ao acresentarmos  $X_3$  no modelo que tinha  $X_1$  e  $X_2$  é dada por

 $SGR(X_3|X_1,X_2) = SQR(X_3,X_2,X_1) - SQR(X_1,X_2) = 11.54$ 

com

A Soma de Quadrado Extra ao acresentarmos  $X_3$  no modelo que tinha  $X_1$  e  $X_2$  é dada por

 $SGR(X_3|X_1,X_2) = SQR(X_3,X_2,X_1) - SQR(X_1,X_2) = 11.54$ 

com 1 grau de liberdade.

▶ A Tabela ANOVA fica da seguinte forma

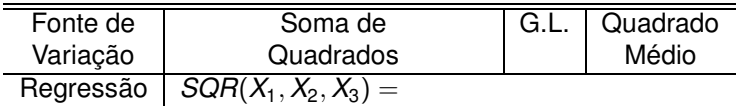

▶ A Tabela ANOVA fica da seguinte forma

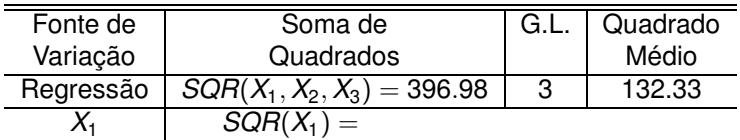

K ロ ▶ K 個 ▶ K 君 ▶ K 君 ▶ ○ 君 ○ 9 Q Q

▶ A Tabela ANOVA fica da seguinte forma

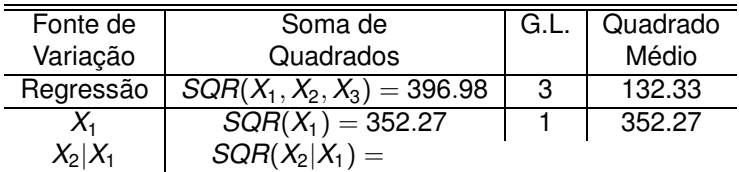

K ロ ▶ K 個 ▶ K 君 ▶ K 君 ▶ ○ 君 ○ 9 Q Q

▶ A Tabela ANOVA fica da seguinte forma

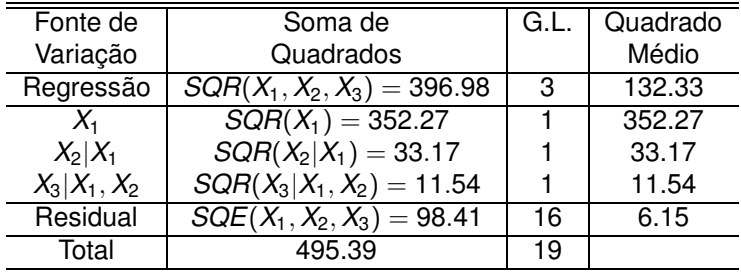

KOX KOX KEX KEX LE YORO

- ► Se quisermos saber o ganho de acrescentar duas variáveis, basta somar os quadrados individuais.
- ► Por exemplo, se quisermos saber o ganho de se acrescentar  $X_2$  e  $X_3$ .
- ▶ A Soma de Quadrados Extras é dada por

 $SGR(X_2, X_3|X_1) =$ 

- ► Se quisermos saber o ganho de acrescentar duas variáveis, basta somar os quadrados individuais.
- ► Por exemplo, se quisermos saber o ganho de se acrescentar  $X_2$  e  $X_3$ .
- ▶ A Soma de Quadrados Extras é dada por

 $SGR(X_2, X_3|X_1) = SQR(X_2|X_1) + SQR(X_3|X_2, X_1) =$ 

- ► Se quisermos saber o ganho de acrescentar duas variáveis, basta somar os quadrados individuais.
- ► Por exemplo, se quisermos saber o ganho de se acrescentar  $X_2$  e  $X_3$ .
- ▶ A Soma de Quadrados Extras é dada por

$$
SOR(X_2, X_3 | X_1) = SQR(X_2 | X_1) + SQR(X_3 | X_2, X_1) =
$$

$$
33.17+11.54=44.71\,.
$$

► Essa soma tem quantos graus de liberdade?

KOX KOX KEX KEX LE YORO

- ► Se quisermos saber o ganho de acrescentar duas variáveis, basta somar os quadrados individuais.
- ► Por exemplo, se quisermos saber o ganho de se acrescentar  $X_2$  e  $X_3$ .
- ▶ A Soma de Quadrados Extras é dada por

$$
SGR(X_2, X_3 | X_1) = SQR(X_2 | X_1) + SQR(X_3 | X_2, X_1) =
$$

$$
33.17+11.54=44.71\,.
$$

► Essa soma tem quantos graus de liberdade? 2.

**KORK EXTERNE PROVIDE**
# **Uso da Soma de Quadrados Extra nos Testes dos Coeficientes**

- ► Vejamos agora como usar Soma de Quadrados Extra para testar se devemos ou não incluir variáveis no modelo.
- ► Considere o modelo

$$
Y = \beta_0 + \beta_1 X_1 + \beta_2 X_2 + \beta_3 X_3 + \epsilon.
$$

- ► Podemos testar se cada variável é significativa individualmente.
- ► Queremos testar as hipóteses

$$
H_0: \beta_j = 0 \quad \text{vs} \quad H_1: \beta_j \neq 0 \, .
$$

**KORK EXTERNE PROVIDE** 

► Já vimos como fazer isso usando o teste-t

$$
t=\frac{\hat{\beta}_j}{\sqrt{\text{Var}(\hat{\beta}_j)}}\sim t_{n-4}\text{ sob }H_0.
$$

- ► Nesse caso, testamos se a variável é significativa, dado que as demais estão no modelo.
- $\blacktriangleright$  Por exemplo, se queremos testar

$$
H_0: \beta_3 = 0 \quad \text{vs} \quad H_1: \beta_3 \neq 0.
$$

► Usamos

$$
t=\frac{\hat{\beta}_3}{\sqrt{\text{Var}(\hat{\beta}_3)}}\sim t_{n-4}\text{ sob }H_0.
$$

- ► Podemos fazer esse teste usando a estatística **F parcial**.
- A Soma de Quadrado Extra devido à inclusão de  $X_3$  é dada por  $\text{SQR}(X_3|X_1,X_2)$ .
- $\blacktriangleright$  Pode-se motrar que se  $\beta_3 = 0$ , então

$$
E\left(\frac{SQR(X_3|X_1,X_2)}{1}\right)=E(QMR(X_3|X_1,X_2))=\sigma^2
$$

► Portanto se a razão

$$
\frac{\mathcal{QMR}(X_3|X_1,X_2)}{\sigma^2} >> 1
$$

indica que

**30**

- ► Podemos fazer esse teste usando a estatística **F parcial**.
- A Soma de Quadrado Extra devido à inclusão de  $X_3$  é dada por  $\text{SQR}(X_3|X_1,X_2)$ .
- $\blacktriangleright$  Pode-se motrar que se  $\beta_3 = 0$ , então

$$
E\left(\frac{SQR(X_3|X_1,X_2)}{1}\right)=E(QMR(X_3|X_1,X_2))=\sigma^2
$$

► Portanto se a razão

$$
\frac{\mathcal{QMR}(X_3|X_1,X_2)}{\sigma^2} >> 1
$$

indica que  $\beta_3 \neq 0$ .

- $\blacktriangleright$  Não sabemos o valor de  $\sigma^2$ .
- ► Podemos estimar pelo

- ► Podemos fazer esse teste usando a estatística **F parcial**.
- A Soma de Quadrado Extra devido à inclusão de  $X_3$  é dada por  $\text{SQR}(X_3|X_1,X_2)$ .
- $\blacktriangleright$  Pode-se motrar que se  $\beta_3 = 0$ , então

$$
E\left(\frac{SQR(X_3|X_1,X_2)}{1}\right)=E(QMR(X_3|X_1,X_2))=\sigma^2
$$

► Portanto se a razão

$$
\frac{\mathcal{QMR}(X_3|X_1,X_2)}{\sigma^2} >> 1
$$

indica que  $\beta_3 \neq 0$ .

- $\blacktriangleright$  Não sabemos o valor de  $\sigma^2$ .
- ► Podemos estimar pelo

$$
\mathcal{S}^2 =
$$

- ► Podemos fazer esse teste usando a estatística **F parcial**.
- A Soma de Quadrado Extra devido à inclusão de  $X_3$  é dada por  $\text{SQR}(X_3|X_1,X_2)$ .
- $\blacktriangleright$  Pode-se motrar que se  $\beta_3 = 0$ , então

$$
E\left(\frac{SQR(X_3|X_1,X_2)}{1}\right)=E(QMR(X_3|X_1,X_2))=\sigma^2
$$

► Portanto se a razão

$$
\frac{\mathcal{QMR}(X_3|X_1,X_2)}{\sigma^2} >> 1
$$

indica que  $\beta_3 \neq 0$ .

- $\blacktriangleright$  Não sabemos o valor de  $\sigma^2$ .
- ► Podemos estimar pelo

$$
S^2 = \, = \, QME
$$

- ► Podemos fazer esse teste usando a estatística **F parcial**.
- A Soma de Quadrado Extra devido à inclusão de  $X_3$  é dada por  $\text{SQR}(X_3|X_1,X_2)$ .
- $\blacktriangleright$  Pode-se motrar que se  $\beta_3 = 0$ , então

$$
E\left(\frac{SQR(X_3|X_1,X_2)}{1}\right)=E(QMR(X_3|X_1,X_2))=\sigma^2
$$

► Portanto se a razão

$$
\frac{\mathcal{QMR}(X_3|X_1,X_2)}{\sigma^2} >> 1
$$

indica que  $\beta_3 \neq 0$ .

- $\blacktriangleright$  Não sabemos o valor de  $\sigma^2$ .
- ► Podemos estimar pelo

$$
S^2 = QME = \frac{SQE}{n-p}.
$$

- ► Usamos a SQE estimado do modelo com todas as variáveis.
- $\triangleright$  A estatística F é dada por

$$
F_0 = \frac{SQR(X_3|X_1, X_2)/(1)}{SQE(X_1, X_2, X_3)/(n-4)} = \frac{QMR(X_3|X_1, X_2)}{QME(X_1, X_2, X_3)}
$$

▶ Sob 
$$
H_0
$$
 temos que

$$
F_0\sim F_{1,n-4}.
$$

KID KAR KERKER E 1990

- ► Podemos também estar interessados em testar vários coeficientes simultanemente.
- ► Queremos verificar, por exemplo, se  $X_2$  e  $X_3$  podem ser retiradas do modelo.
- ► As hipóteses a serem testadas são
- ► Podemos também estar interessados em testar vários coeficientes simultanemente.
- ► Queremos verificar, por exemplo, se  $X_2$  e  $X_3$  podem ser retiradas do modelo.
- ► As hipóteses a serem testadas são

 $H_0$ :  $\beta_1 = \beta_2 = \beta_3 = 0$  vs  $H_1$ :  $\beta_2 \neq 0$  e/ou  $\beta_3 \neq 0$ .

- ► Devemos comparar o acréscimo na SQR ao acrescentarmos as duas variáveis com a SQE do modelo todo.
- $\triangleright$  A estatística F é dada por

$$
F_0=\frac{SQR(X_2,X_3|X_1)/2}{SQE(X_1,X_2,X_3)/(n-4)}=\frac{QMR(X_3|X_1,X_2)}{QME(X_1,X_2,X_3)}.
$$

 $\blacktriangleright$  Sob  $H_0$ 

$$
F_0 \sim F_{2,n-4} \ .
$$

K ロ ▶ K @ ▶ K 할 ▶ K 할 ▶ | 할 | © 9 Q @

- ► Considere novamente o exemplo da gordura corporal.
- $\triangleright$  Queremos verificar se devemos de fato incluir a variável  $X_3$ no modelo.
- ► As hipóteses a serem testadas são

$$
H_0: \beta_3 = 0 \quad \text{vs} \quad H_1: \beta_3 \neq 0 \, .
$$

 $\triangleright$  A estatística F é dada por

$$
F_0 =
$$

- ► Considere novamente o exemplo da gordura corporal.
- $\triangleright$  Queremos verificar se devemos de fato incluir a variável  $X_3$ no modelo.
- ► As hipóteses a serem testadas são

$$
H_0: \beta_3 = 0 \quad \text{vs} \quad H_1: \beta_3 \neq 0 \, .
$$

 $\triangleright$  A estatística F é dada por

$$
F_0 = \frac{SQR(X_3|X_1, X_2)/(1)}{SQE(X_1, X_2, X_3)/(n-4)} = \frac{QMR(X_3|X_1, X_2)}{QME(X_1, X_2, X_3)}
$$

=

- ► Considere novamente o exemplo da gordura corporal.
- ► Queremos verificar se devemos de fato incluir a variável  $X_3$ no modelo.
- ► As hipóteses a serem testadas são

$$
H_0: \beta_3=0 \quad vs \quad H_1: \beta_3\neq 0\,.
$$

 $\triangleright$  A estatística F é dada por

$$
F_0 = \frac{SQR(X_3|X_1, X_2)/(1)}{SQE(X_1, X_2, X_3)/(n-4)} = \frac{QMR(X_3|X_1, X_2)}{QME(X_1, X_2, X_3)}
$$

$$
= \frac{11.54}{6.15} = 1.88.
$$

- ► Fixando  $\alpha = 5\%$  temos que  $F_{1,16} = 8.53$ .
- ► Conclusão:

- ► Considere novamente o exemplo da gordura corporal.
- $\triangleright$  Queremos verificar se devemos de fato incluir a variável  $X_3$ no modelo.
- ► As hipóteses a serem testadas são

$$
H_0: \beta_3 = 0 \quad \text{vs} \quad H_1: \beta_3 \neq 0 \, .
$$

 $\triangleright$  A estatística F é dada por

$$
F_0 = \frac{SQR(X_3|X_1, X_2)/(1)}{SQE(X_1, X_2, X_3)/(n-4)} = \frac{QMR(X_3|X_1, X_2)}{QME(X_1, X_2, X_3)}
$$

$$
= \frac{11.54}{6.15} = 1.88.
$$

- ► Fixando  $\alpha = 5\%$  temos que  $F_{1,16} = 8.53$ .
- $\triangleright$  Conclusão: Não rejeitamos  $H_0$ .
- ► Com 5% de significância não podemos afirmar que a variável circunferência do antebraço é significativa para explicar a gordura corporal.

► Suponha que as hipóteses a serem testadas são

$$
H_0: \beta_1 = \beta_2 = \beta_3 = 0
$$
 vs  $H_1: \beta_2 \neq 0$  e/ou  $\beta_3 \neq 0$ .

▶ A estatística de teste é dada por

$$
F_0 =
$$

► Suponha que as hipóteses a serem testadas são

$$
H_0: \beta_1 = \beta_2 = \beta_3 = 0
$$
 vs  $H_1: \beta_2 \neq 0$  e/ou  $\beta_3 \neq 0$ .

▶ A estatística de teste é dada por

$$
F_0 = \frac{SQR(X_2, X_3|X_1)/2}{SQE(X_1, X_2, X_3)/(n-4)} = \frac{QMR(X_3|X_1, X_2)}{QME(X_1, X_2, X_3)}
$$

$$
=\frac{44.71/2}{6.15}=3.635.
$$

• Para  $\alpha = 0.05$ ,  $F_{2,16} = 3.63$ .

► Conclusão:

► Suponha que as hipóteses a serem testadas são

$$
H_0: \beta_1 = \beta_2 = \beta_3 = 0
$$
 vs  $H_1: \beta_2 \neq 0$  e/ou  $\beta_3 \neq 0$ .

► A estatística de teste é dada por

$$
F_0 = \frac{SQR(X_2, X_3|X_1)/2}{SQE(X_1, X_2, X_3)/(n-4)} = \frac{QMR(X_3|X_1, X_2)}{QME(X_1, X_2, X_3)}
$$

$$
=\frac{44.71/2}{6.15}=3.635.
$$

- Para  $\alpha = 0.05$ ,  $F_{2,16} = 3.63$ .
- $\triangleright$  Conclusão: Rejeitamos  $H_0$ .
- ► Com 5% de significância, pelo menos uma das duas variáveis é significativa.

# Variáveis Indicadoras

- ► As variáveis indicadoras também são conhecidas como variáveis Dummy.
- ► Elas vão representar uma variável categórica nominal.
- ► Recebem valores zero ou um de acordo com a presença ou não da categoria.
- ► Em séries temporais:
	- ► indicam o acontecimento de um evento atípico, como guerra ou crise financeira.
- ► Em regressão linear:
	- ▶ pode representar o sexo dos indivíduos.

- ► A variáveis categóricas podem também ser vistas como subgrupos dos dados.
- ► Nesse caso as variáveis indicadoras recebem 1 se o indivíduo pertence ao grupo e 0 caso contrário.
- ► Elas permitem representar vários grupos em uma única equação.
- ► Não precisamos escrever uma equação para cada grupo.
- ▶ As variáveis indicadoras podem ser tratadas como qualquer outra no modelo de regressão.

**KORK EXTERNE DRAM** 

**Variáveis Indicadoras**

- ► Suponha que queremos comparar dois grupos:
	- ► grupo controle e tratamento.
- $\blacktriangleright$  Vamos definir a variável  $Z_i$  tal que

 $Z_i =$ ( 1 se o i-ésimo indivíduo percente ao grupo tratamento 0 se o i-ésimo indivíduo percente ao grupo controle.

 $\triangleright$  O modelo fica

$$
Y_i = \beta_0 + \beta_1 X_{1i} + \cdots + \beta_p X_{pi} + \alpha_1 Z_i + \epsilon_i
$$

onde

- $\blacktriangleright$  Y<sub>i</sub> é a variável resposta,
- $\blacktriangleright$   $X_i$ 's são variáveis explicativas quantitativas.

► Qual parâmetro estima a difrenreça entre os grupos?

- $\blacktriangleright$  Qual parâmetro estima a difrenreça entre os grupos?  $\alpha_1$ .
- ► Vamos ver como fica o modelo para cada um dos grupos.
- ► Se o indivíduo pertence ao grupo controle a equação fica

**Variáveis Indicadoras**

- $\blacktriangleright$  Qual parâmetro estima a difrenreça entre os grupos?  $\alpha_1$ .
- ► Vamos ver como fica o modelo para cada um dos grupos.
- ► Se o indivíduo pertence ao grupo controle a equação fica

$$
Y_i = \beta_0 + \beta_1 X_{1i} + \cdots + \beta_p X_{pi} + \epsilon_i, \text{pois } Z_i = 0.
$$

► Se ele pertence ao grupo tratamento

**Variáveis Indicadoras**

- $\blacktriangleright$  Qual parâmetro estima a difrenreça entre os grupos?  $\alpha_1$ .
- ► Vamos ver como fica o modelo para cada um dos grupos.
- ► Se o indivíduo pertence ao grupo controle a equação fica

$$
Y_i = \beta_0 + \beta_1 X_{1i} + \cdots + \beta_p X_{pi} + \epsilon_i, \text{ pois } Z_i = 0.
$$

► Se ele pertence ao grupo tratamento

$$
Y_i = \beta_0 + \beta_1 X_{1i} + \cdots + \beta_p X_{pi} + \alpha_1 + \epsilon_i, \text{ pois } Z_i = 1.
$$

► Ou seja

$$
E(Y_i|\mathbf{X}, Z_i = 0) = \beta_0 + \beta_1 X_{1i} + \dots + \beta_p X_{pi}
$$
  

$$
E(Y_i|\mathbf{X}, Z_i = 1) = \beta_0 + \beta_1 X_{1i} + \dots + \beta_p X_{pi} + \alpha_1.
$$

▶ A diferença das médias dos dois grupos é dada por

$$
E(Y_i|\mathbf{X}, Z_i = 1) - E(Y_i|\mathbf{X}, Z_i = 0) =
$$

► A diferença das médias dos dois grupos é dada por

$$
E(Y_i|\mathbf{X}, Z_i = 1) - E(Y_i|\mathbf{X}, Z_i = 0) = \alpha_1.
$$

► Evitamos então ter que criar uma equação para cada grupo.

# Observação

- $\triangleright$  Suponha que a nossa variável categórica tem  $k$  categorias ou k grupos.
- ► Só precisamos de  $k 1$  variáveis indicadoras.
- ► Uma delas (categoria de referência) recebe valor 0 para todas indicadoras.
- ► Assim as demais categorias são comparadas com relação à categoria de referência.

- ▶ Queremos modelar duas variáveis:
	- $\triangleright$  peso do peru (em libras);
	- $\blacktriangleright$  idade do peru (em semanas).
- ► Qual a variável resposta?

- ▶ Queremos modelar duas variáveis:
	- $\triangleright$  peso do peru (em libras);
	- $\blacktriangleright$  idade do peru (em semanas).
- ► Qual a variável resposta? Peso.
- ► Espera-se uma relação positiva ou negativa?

- ▶ Queremos modelar duas variáveis:
	- $\triangleright$  peso do peru (em libras);
	- $\blacktriangleright$  idade do peru (em semanas).
- ▶ Qual a variável resposta? Peso.
- ► Espera-se uma relação positiva ou negativa? Positiva.
- ▶ Quanto maior a idade, maior o peso.

► A figura a seguir mostra o gráfico de dispersão entre as variáveis.

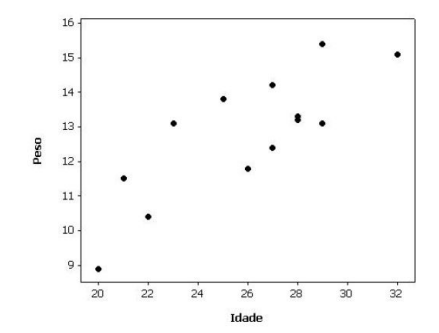

► A figura a seguir mostra o gráfico de dispersão entre as variáveis.

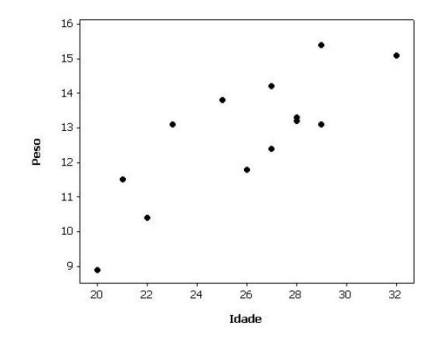

► Parece existir uma relação linear positiva entre as variáveis.

Ε

 $\leftarrow \equiv$ 

 $\begin{array}{c} 4 \ \square \ \rightarrow \ \overline{4} \ \overline{1} \ \rightarrow \ \overline{4} \ \overline{1} \ \rightarrow \ \overline{4} \ \overline{1} \ \rightarrow \end{array}$ 

**Variáveis Indicadoras**

# **Exemplo: (continuação)**

- ► Talvez o local de onde vem o peru pode estar influenciando.
- ► Os perus podem vir de um dos seguintes estados:
	- ► Geórgia, Virgínia, Winsconsin.

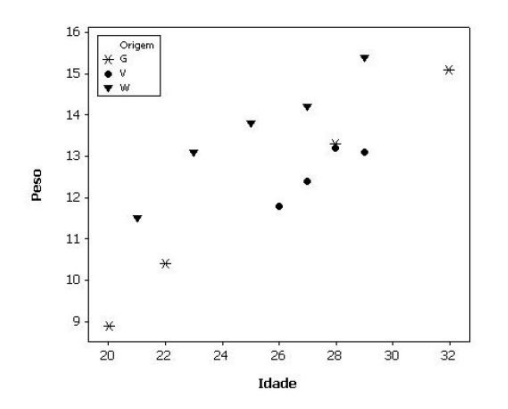

▶ Criamos duas variáveis indicadoras para representar o estado de onde os perus foram originados.

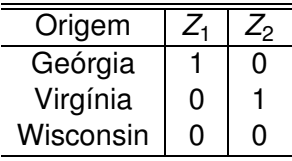

- ► Se o peru pertence à Geórgia,
	- ► sua média fica somada de

KORK@RKERKER E 1990

▶ Criamos duas variáveis indicadoras para representar o estado de onde os perus foram originados.

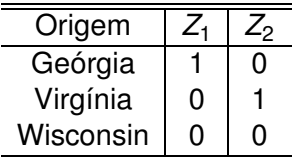

- ► Se o peru pertence à Geórgia,
	- ► sua média fica somada de  $Z_1$ .
- $\triangleright$  Se pertence à Virgínia,
	- ► sua média é somada de

▶ Criamos duas variáveis indicadoras para representar o estado de onde os perus foram originados.

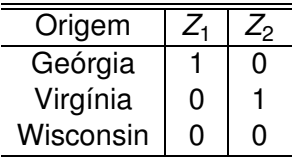

- ► Se o peru pertence à Geórgia,
	- ► sua média fica somada de  $Z_1$ .
- $\triangleright$  Se pertence à Virgínia,
	- ► sua média é somada de  $Z_2$ .
- $\triangleright$  Se pertence a Wisconsin,
	- ► sua média não se altera.
▶ A tabela a seguir mostra os dados do problema com as variáveis indicadoras.

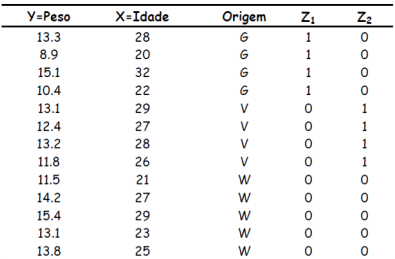

Figura:

► O modelo é dado por

$$
\underbrace{Y_i}_{\text{peso}} = \beta_0 + \beta_1 \underbrace{X_i}_{\text{idade}} + \underbrace{\alpha_1 Z_{1i} + \alpha_2 Z_{2i}}_{\text{origem}} + \epsilon_i
$$

- ► Ajustamos o modelo usando mínimos quadrados, da maneira usual.
- ► A reta ajustada é dada por

$$
Y_i = 1.43 + 0.487 \underbrace{X_i}_{\text{idade}} - 1.92Z_{1i} - 2.19Z_{2i}}_{\text{origem}}.
$$

▶ A Tabela ANOVA é apresentada a seguir.

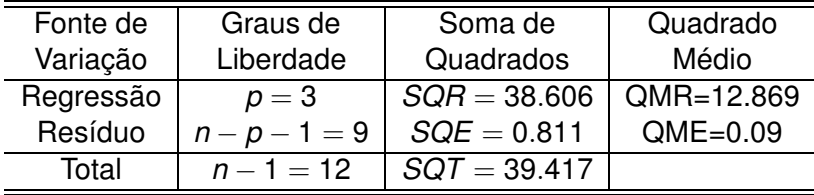

Tabela: Tabela ANOVA

- $\triangleright$  Vamos fazer o teste F para esses dados.
- ▶ Queremos testar as seguintes hipóteses:

- $\triangleright$  Vamos fazer o teste F para esses dados.
- ► Queremos testar as seguintes hipóteses:

$$
H_0: \beta_1 = \beta_2 = \cdots = \beta_p = 0
$$
, ou seja, nenhum dos  
 $\beta_j$ é significante

 $H_1$  :  $\beta_i \neq 0$  para pelo menos um  $j \geq 1$ , ou seja,  $\beta_i$  é significante

▶ A estatística de teste é dada por

- $\triangleright$  Vamos fazer o teste F para esses dados.
- ► Queremos testar as seguintes hipóteses:

$$
H_0: \beta_1 = \beta_2 = \cdots = \beta_p = 0
$$
, ou seja, nenhum dos  
 $\beta_j$ é significante

 $H_1$  :  $\beta_i \neq 0$  para pelo menos um  $j \geq 1$ , ou seja,  $\beta_i$  é significante

▶ A estatística de teste é dada por

$$
\mathcal{F} = \frac{QMR}{QME} \sim \mathcal{F}_{p,n-p-1} \text{ sob } H_0 \,.
$$

# **Exemplo: (continuação)**

 $\triangleright$  A estatística F é dada por

$$
F = \frac{QMR}{QME} = \frac{12.869}{0.09} = 142.72.
$$

 $\blacktriangleright$  Sob  $H_0$  temos que

$$
\digamma\sim\digamma_{3,9}
$$

- ► Fixando  $\alpha = 0.05$  temos que  $F_{3,9;0.05} \approx F_{3,9;0.05} = 3.863$ .
- ► A região crítica é dada por

$$
F>3.863.
$$

 $\triangleright$  Qual a conclusão?

# **Exemplo: (continuação)**

 $\triangleright$  A estatística F é dada por

$$
F = \frac{QMR}{QME} = \frac{12.869}{0.09} = 142.72.
$$

 $\blacktriangleright$  Sob  $H_0$  temos que

$$
\digamma\sim\digamma_{3,9}
$$

- ► Fixando  $\alpha = 0.05$  temos que  $F_{3,9:0.05} \approx F_{3,9:0.05} = 3.863$ .
- ► A região crítica é dada por

$$
F>3.863.
$$

- ► Qual a conclusão? Como  $F_{obs} = 142.72 > 3.863$ , rejeitamos  $H_0$ .
- $\triangleright$  O que isso significa?

# **Exemplo: (continuação)**

 $\triangleright$  A estatística F é dada por

$$
F = \frac{QMR}{QME} = \frac{12.869}{0.09} = 142.72.
$$

 $\blacktriangleright$  Sob  $H_0$  temos que

$$
\digamma\sim\digamma_{3,9}
$$

- ► Fixando  $\alpha = 0.05$  temos que  $F_{3,9:0.05} \approx F_{3,9:0.05} = 3.863$ .
- ► A região crítica é dada por

$$
F>3.863.
$$

- ► Qual a conclusão? Como  $F_{obs} = 142.72 > 3.863$ , rejeitamos  $H_0$ .
- ► O que isso significa? Com 5% de significância, podemos dizer que pelo uma das variáveis  $(X_1, Z_1$  ou  $Z_2$ ) é significativa para explicar Y. **KORKARYKERKE PROGRAM**

▶ Vejamos agora os resultados dos testes-t individuais.

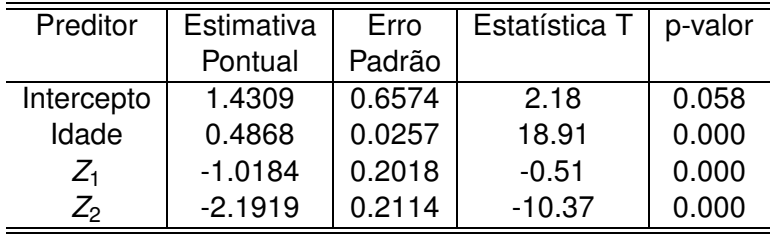

▶ Quais variáveis são significativas ?

▶ Vejamos agora os resultados dos testes-t individuais.

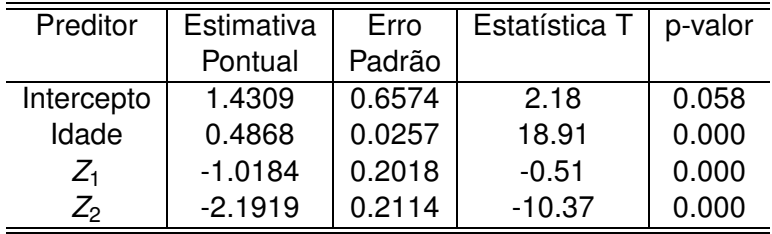

- ▶ Quais variáveis são significativas ? Todas.
- ▶ Obs.: uma variável indicadora não ser significativa indica

▶ Vejamos agora os resultados dos testes-t individuais.

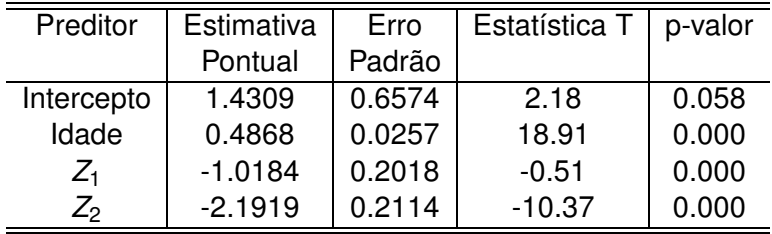

- ▶ Quais variáveis são significativas ? Todas.
- ▶ Obs.: uma variável indicadora não ser significativa indica não diferença entre grupos.

- ► Como vimos que existe diferença entre os grupos, vamos escrever as equações de cada um deles.
- ► Para os perus da Geógia

$$
Y_i =
$$

- ► Como vimos que existe diferenca entre os grupos, vamos escrever as equações de cada um deles.
- ► Para os perus da Geógia

$$
Y_i = \beta_0 + \beta_1 X_i + \alpha_1 + \epsilon_i
$$

a reta ajustada é dada por

$$
Y_i = (\hat{\beta}_0 + \hat{\alpha}_1) + \hat{\beta}_1 X_i + \epsilon_i
$$
  
 
$$
Y_i = (1.43 - 1.92) + 0.487 X_i.
$$

► Interpretação:

- ► Como vimos que existe diferenca entre os grupos, vamos escrever as equações de cada um deles.
- ► Para os perus da Geógia

$$
Y_i = \beta_0 + \beta_1 X_i + \alpha_1 + \epsilon_i
$$

a reta ajustada é dada por

$$
Y_i = (\hat{\beta}_0 + \hat{\alpha}_1) + \hat{\beta}_1 X_i + \epsilon_i
$$
  
 
$$
Y_i = (1.43 - 1.92) + 0.487 X_i.
$$

► Interpretação: o peso esperado de um pero da Geórgia é 1.92 libras menor do que o peso esperado de um peso de Winsconsin. (pois Winsconsin é a categoria de referência)

► Para os perus da Virgínia

$$
Y_i =
$$

► Para os perus da Virgínia

$$
Y_i = \beta_0 + \beta_1 X_i + \alpha_2 + \epsilon_i
$$

a reta ajustada é dada por

$$
Y_i = (\hat{\beta}_0 + \hat{\alpha}_2) + \hat{\beta}_1 X_i + \epsilon_i
$$
  
 
$$
Y_i = (1.43 - 2.19) + 0.487 X_i.
$$

► Interpretação:

► Para os perus da Virgínia

$$
Y_i = \beta_0 + \beta_1 X_i + \alpha_2 + \epsilon_i
$$

a reta ajustada é dada por

$$
Y_i = (\hat{\beta}_0 + \hat{\alpha}_2) + \hat{\beta}_1 X_i + \epsilon_i
$$

$$
Y_i = (1.43 - 2.19) + 0.487X_i.
$$

► Interpretação: o peso esperado de um pero da Virgínia é 2.19 libras menor do que o peso esperado de um peso de **Winsconsin** 

#### **Exemplo: (continuação)**

► O gráfico a seguir mostra as retas ajustadas para cada um dos grupos.

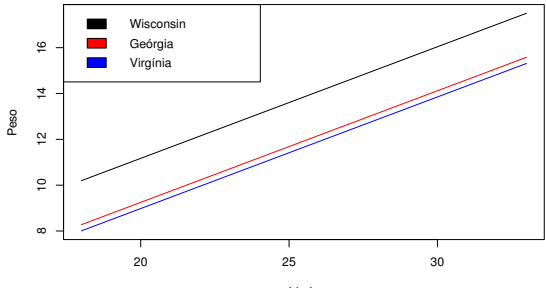

Idade

Figura:

G.

K ロ ▶ K 御 ▶ K 君 ▶ K 君 ▶

- ► Podemos ter mais de uma variável categórica.
- ► Um engenheiro está estudando a vida útil de uma ferramenta de corte.
- ► Esse tempo pode depender das seguintes variáveis:
	- ► velocidade de rotação do torno (medida em r.p.m.);
	- ► tipo de ferramenta (A ou B);
	- ► tipo de óleo lubrificante (baixa ou média viscosidade).
- ▶ Variável indicadora para o tipo de ferramenta:

$$
Z_1 = \begin{cases} 1 & \text{se o tipo de ferramenta é } A \\ 0 & \text{se o tipo de ferramenta é } B. \end{cases}
$$

▶ Variável indicadora para o tipo de óleo:

$$
Z_2 = \begin{cases} 1 & \text{se o óleo é de baixa viscosidade} \\ 0 & \text{se o óleo é de alta viscosidade.} \end{cases}
$$

► O modelo geral é dado por

$$
Y_i = \beta_0 + \beta_1 \qquad X_i + \alpha_1 Z_{1i} + \alpha_2 Z_{2i} + \epsilon_i
$$
  
tempo velocidade ferrementa óleo

▶ A tabela a seguir mostra os modelos para cada um dos grupos.

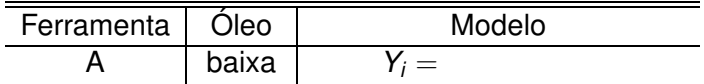

▶ A tabela a seguir mostra os modelos para cada um dos grupos.

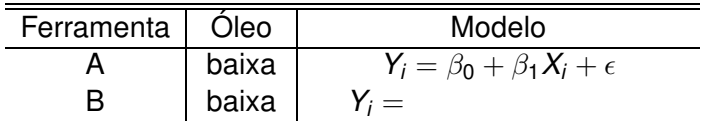

▶ A tabela a seguir mostra os modelos para cada um dos grupos.

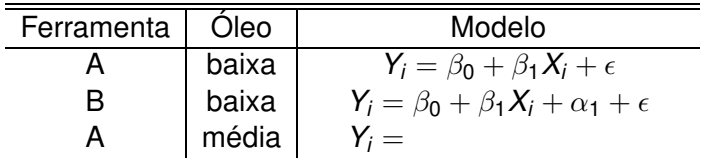

▶ A tabela a seguir mostra os modelos para cada um dos grupos.

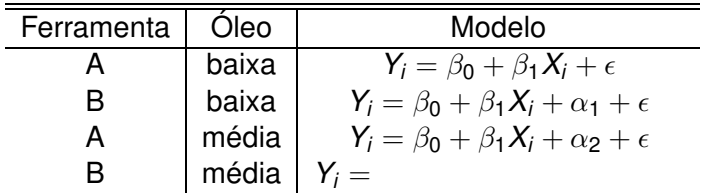

▶ A tabela a seguir mostra os modelos para cada um dos grupos.

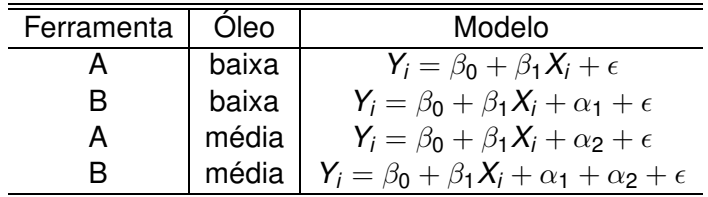

# **Exemplo**

- ► Problema: o que a discriminação sexual no emprego significa e como ela pode ser medido?
- ► Para responder a estas perguntas considere estes dados artificiais referentes ao emprego registros de uma amostra de funcionários de Ace Manufacturing.

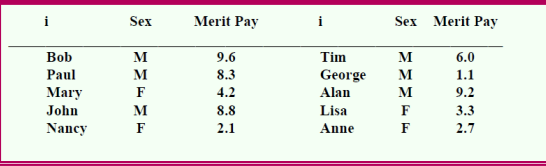

K ロ X K @ X K 할 X K 할 X ( 할

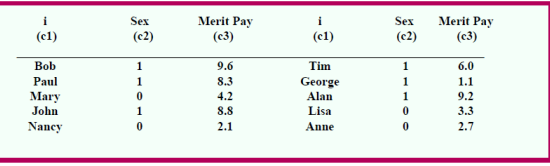

#### **Exemplo**

▶ Obtemos a seguinte reta estimada:

$$
\hat{Y}=3,08+4,09X
$$

KOX KOX KEX KEX LE LONG

# Observações

- ► Poderíamos ajustar várias equações de regressão, uma para cada grupo.
- ► Por que não fazemos isso?
- $\blacktriangleright$  O modelo assume a mesma variância  $\sigma^2$  e o mesmo coeficiente  $\beta_1$  para todos grupos.
- ► Se fizermos tudo junto teremos uma amostra maior do que se fizermos separados.
- $\triangleright$  As estimativas ficam melhores.
- ► Se fizermos separados os tamanhos de amostra são pequenos.

イロト イ押 トイヨ トイヨ トーヨ